## **KPX 100 Quick Start Guide**

8

? ?

? ?

? ?

**1. Connect Power** 12V DC to 24V AC/DC to terminals (+) and (-)

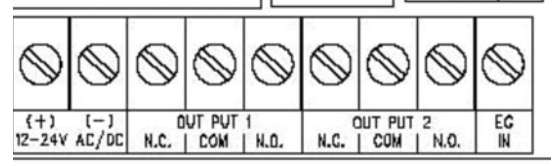

- **2. Connect the OUTPUT 1** N/O and COM to OPEN contacts in the operator (see operator manufacturer's manual for proper terminals)
- **3. To Enter Programming mode:** Press 0000 \* (this is factory set Master Code change for security) 00 || || 0 || || 0 || || 0 || || 1 \*
- **4. To set the KPX 100 to Multi-user mode:** Press 8901 # (KPX 100 shipped factory set to single user mode)
- **5. To set PERSONAL MASTER CODE:** Press 0 and 4-8 digits and # Record the new code

To program Relay 1 users

- 1**6. To set USER CODE 1:** Press 1 then 00 and 4 to 8 digits and #
- **7. To set USER CODE 2:** Press 1 then 01 and 4 to 8 digits and # 1
- **8.** To set USER CODE 3: Press 1 then 02 and 4 to 8 digits and  $\#\boxed{\frac{1}{2}}$
- **9. Continue as needed up to 100 codes:**
- 4**10. To set OUTPUT for 2 seconds:** Press 402 then # (40 is output program code. Time may be from 1 – 999 seconds)
- **11. To Place Relay 1 in Toggle or Latch Mode:** Press 41 then #
- \***12. To Exit programming:** Press \*

**For additional detailed information regarding additional functions, connection to door controls, alarms and trouble shooting please refer to the manual.** 

4

 $#$ 

8 1 1 1 2 1 1 0 1 1 1 1 1 1 #

0

 $#$ 

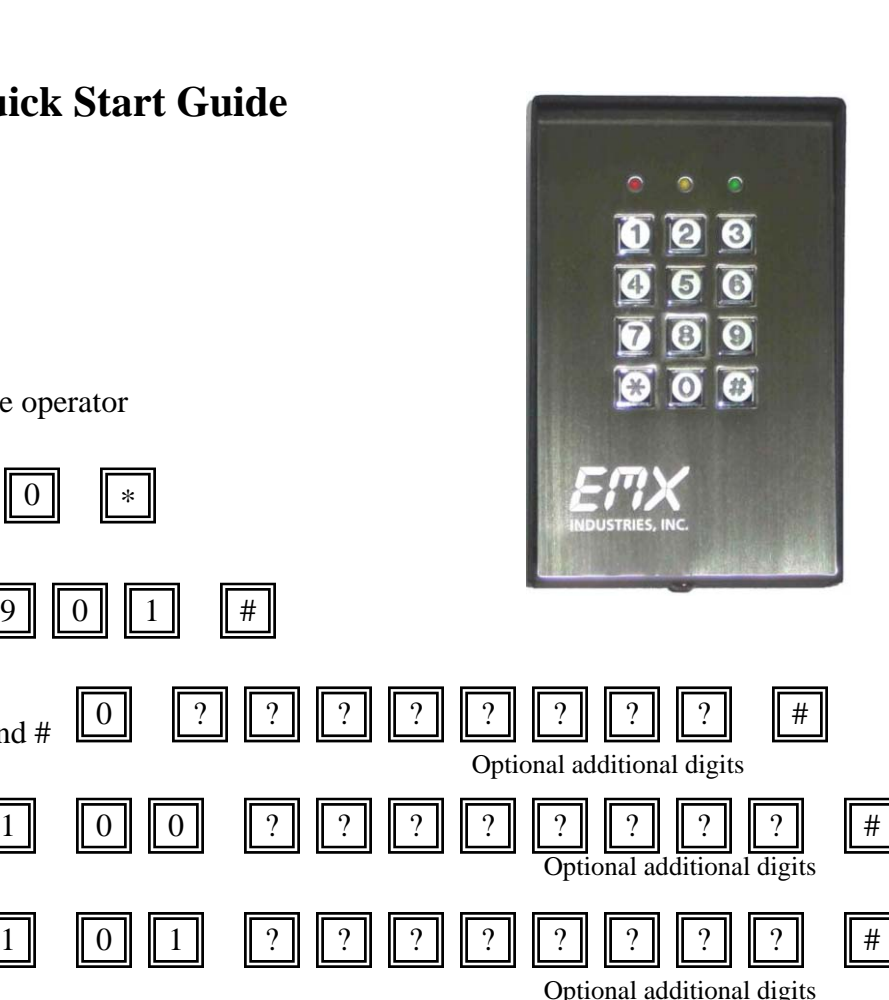

Optional additional digits

? ? ? ? ? ?

0 2 #